#### NATIONAL AVIATION UNIVERSITY

### **Educational and Research Institute of Airports**

Computer Technologies of Design and Graphics Department

 AGREED Director of the Educational and Research Aerospace Institute

APPROVED

 Vice-Rector for Academics and Educative Activity

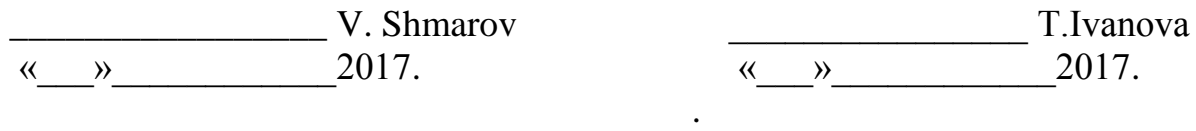

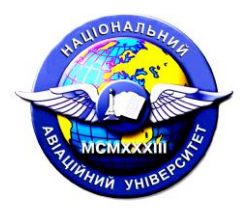

Quality Management System

### **COURSE TRAINING PROGRAM**

**on «Engineering and Computer Graphics»**

Field of Study: 14 «Electrical Engineering» Speciality: 142 «Power Machinery» Specializations: «Gas Turbine Plants and Compressor Stations»

Year of Study –  $2<sup>nd</sup>$ 

Semester  $-3^d$ , 4<sup>th</sup>

Lectures - 34 Examination - 4<sup>th</sup> semester

d semester

Practicals  $-34$  Graded Test Laboratory Classes – 34 Self-study  $-108$ Total (hours/ECTS credits)  $-210/7,0$ Homework  $(1)$ d semester

Index ECB-1-142/16-2.1.9

## **QMS NAU CTP 10.01.03-01-2017**

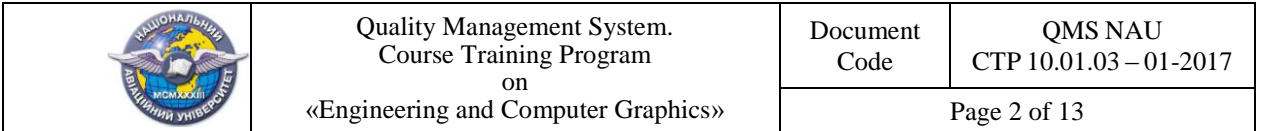

The Course Training Program on «Engineering and Computer Graphics» is based on the Bachelor Extended Curriculum № ECB-1-142/16 for Speciality 142 " Power Machinery " and Specializations: «Gas Turbine Plants and Compressor Stations», Syllabus for this Subject, Index CB-1-142/16-2.1.9, approved by the Rector «\_\_\_» \_\_\_\_\_\_\_\_\_\_\_ 2016 and correspondent normative documents.

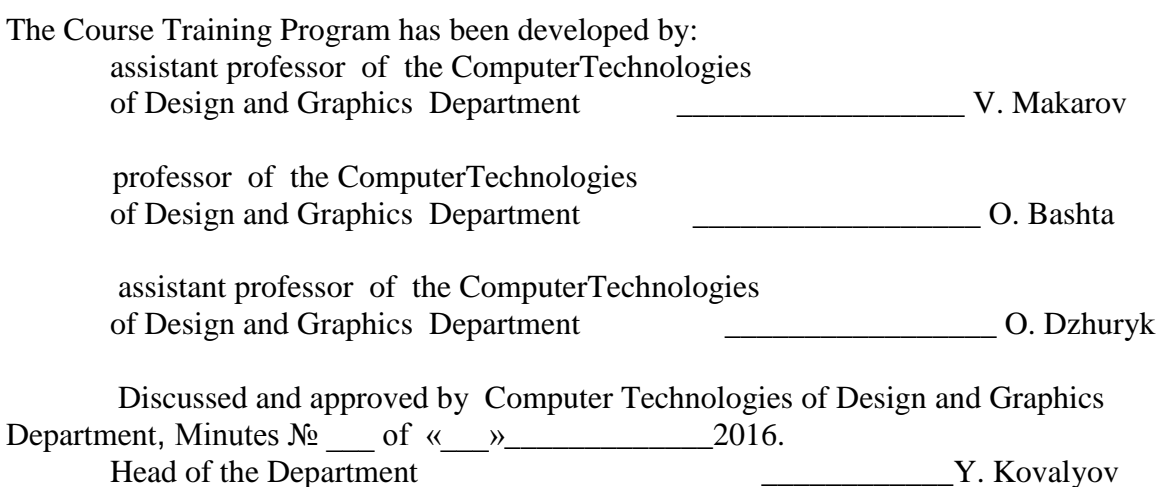

Discussed and approved by the Graduate Department for the Speciality 142 "Power Machinery" and Specialization «Gas Turbine Plants and Compressor Stations» – Aeroengines Department, Minutes № \_\_\_ of «\_\_\_»\_\_\_\_\_\_\_\_\_\_\_\_\_2016. Head of the Department \_\_\_\_\_\_\_\_\_\_\_\_\_\_\_\_\_\_\_\_\_\_\_\_\_\_\_\_\_\_\_\_\_\_ M. Kulyk

 Discussed and approved by the Scientific-Methodological-Editorial Board of the Educational and Research Institute of Airports, Minutes №\_\_\_\_\_ of «\_\_\_\_\_»\_\_\_\_\_\_\_\_\_\_\_2016. Head of the SMEB A. Bieliatynskyi

Director of the Center of Advanced Technologies

\_\_\_\_\_\_\_\_\_\_\_\_\_\_\_ V. Kazak

"\_\_\_\_\_"\_\_\_\_\_\_\_\_\_\_2016.

 Document level – 3b The planned term between the revisions  $-1$  year **Registered copy**

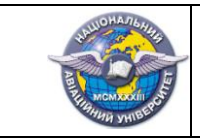

# **Contents**

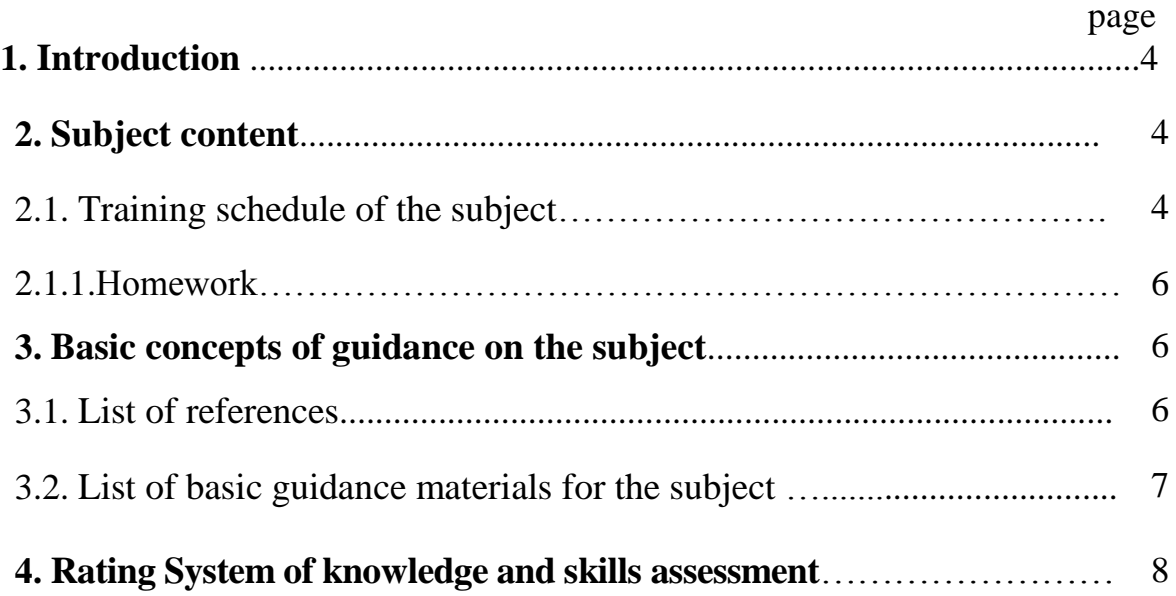

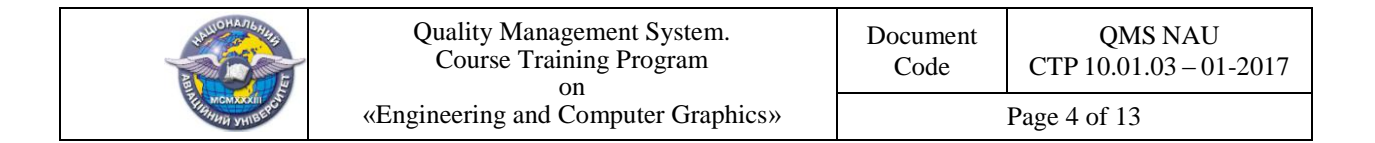

### 1.**INTRODUCTION**

The Course Training Program on «Engineering and Computer Graphics» is developed on the basis of Bachelor Extended Curriculum and "Methodical instructions for development and issuance of syllabus and course training programs of the subjects" enacted by order as of 16.06.2015 №37/роз.

Rating system assessment (RSA) is an integral part of Course Training Program and involves determining the quality of a student performed all kinds of classroom and self- study of work and acquired his knowledge and skills through assessment in scores results of this work in the current, modular and semester control followed by multi-transfer assessment scale to according the national scale and scale ECTS.

RSA provides use of modular Grades (current, control, final) as well as Examination or a Graded Test, the Total Semester and Total Grades.

|                                                          |                                                                                                    | Academic Hours |                       |                |                            |                |
|----------------------------------------------------------|----------------------------------------------------------------------------------------------------|----------------|-----------------------|----------------|----------------------------|----------------|
| No.                                                      | Topic                                                                                                    | All            | Lectu- Practi-<br>res | cals           | Labora-<br>tory<br>classes | Self-<br>study |
| $\mathbf{1}$                                             | $\overline{2}$                                                                                                    | 3              | $\overline{4}$        | 5              | 6                          | $\overline{7}$ |
| 3 Semester                                               |                                                                                                    |                |                       |                |                            |                |
| Module No1 «Projection bases of images»                  |                                                                                                    |                |                       |                |                            |                |
| 1.1                                                      | Introduction. Types of products. Types and<br>completeness of design documentation. Basic<br>rules of forming of the drawings using the<br>standards of ЄСКД. | 6              |                       | $\overline{2}$ |                            | 4              |
| 1.2                                                      | Projection bases of images. Construction of<br>views.                                                                                                    | 4              |                       | $\overline{2}$ |                            | $\overline{2}$ |
| 1.3                                                      | Projection bases of images. Construction of<br>simple and complex cuts and sections.                                                                          | 6              |                       | $\overline{2}$ |                            | 4              |
| 1.4                                                      | Main rules of drawing dimensions on<br>drawings Conventions and simplification of<br>the images.                                                              | $\overline{4}$ |                       | $\overline{2}$ |                            | $\overline{2}$ |
| 1.5                                                      | Homework (part No1)                                                                                                    | 4              |                       |                |                            | $\overline{4}$ |
| 1.6                                                      | Module test No1                                                                                                    | $\overline{4}$ |                       | $\overline{2}$ |                            | $\overline{2}$ |
| Total for the module No1                                 |                                                                                                    | 28             |                       | 10             |                            | 18             |
| Module №2 " Development a working design documentation " |                                                                                                    |                |                       |                |                            |                |
| 2.1                                                      | Working drawings of parts with model natury.<br>Information model of detail.                                                                                  | $\overline{4}$ |                       | $\overline{2}$ |                            | $\overline{2}$ |
| 2.2                                                      | Features of execution drawings of details of the<br>"shaft".                                                                                                  | 6              |                       | $\overline{2}$ |                            | $\overline{4}$ |
| 2.3                                                      | Features of execution drawings of details of the<br>"gear wheel"                                                                                              | 6              |                       | $\overline{2}$ |                            | $\overline{4}$ |
| 2.4                                                      | Features of execution drawings of details of the<br>"body"                                                                                                    | 6              |                       | $\overline{2}$ |                            | $\overline{4}$ |
| 2.5                                                      | Drawings of detail using the standards of 4<br>ЄСКД.                                                                                                    | $\overline{4}$ |                       | $\overline{2}$ |                            | $\overline{2}$ |

**2. SUBJECT CONTENT 2.1. Training schedule of the subject**

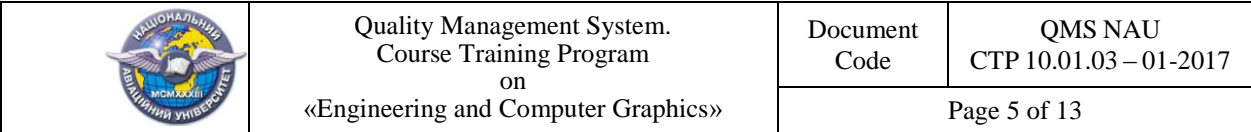

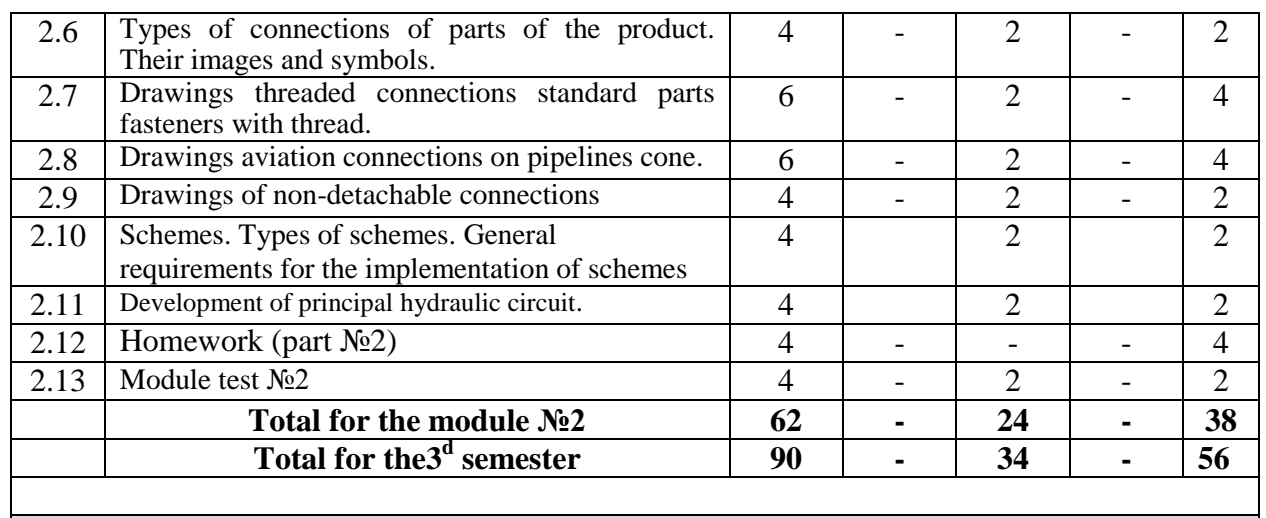

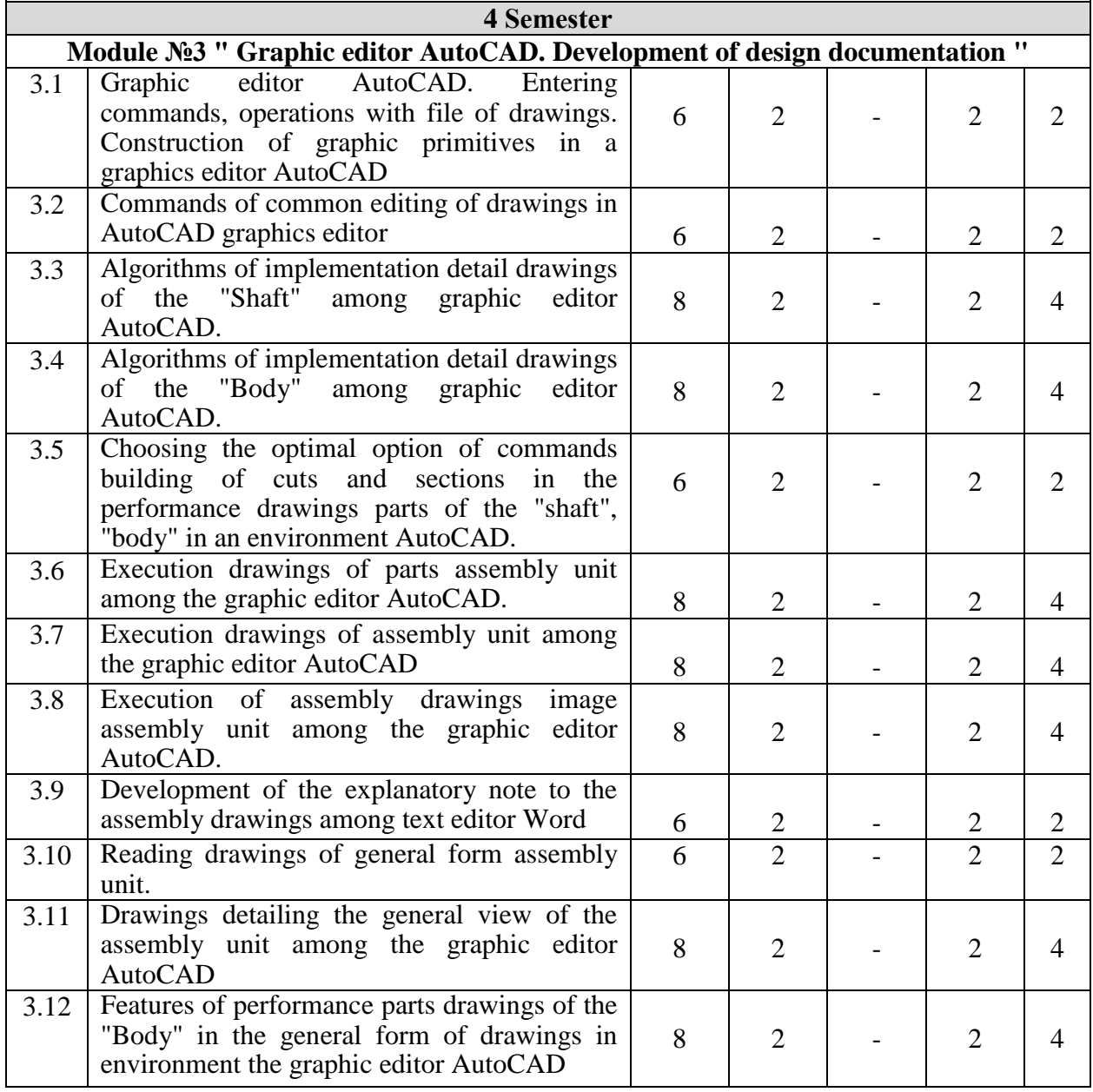

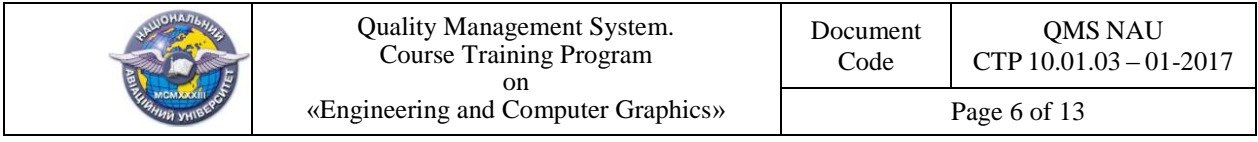

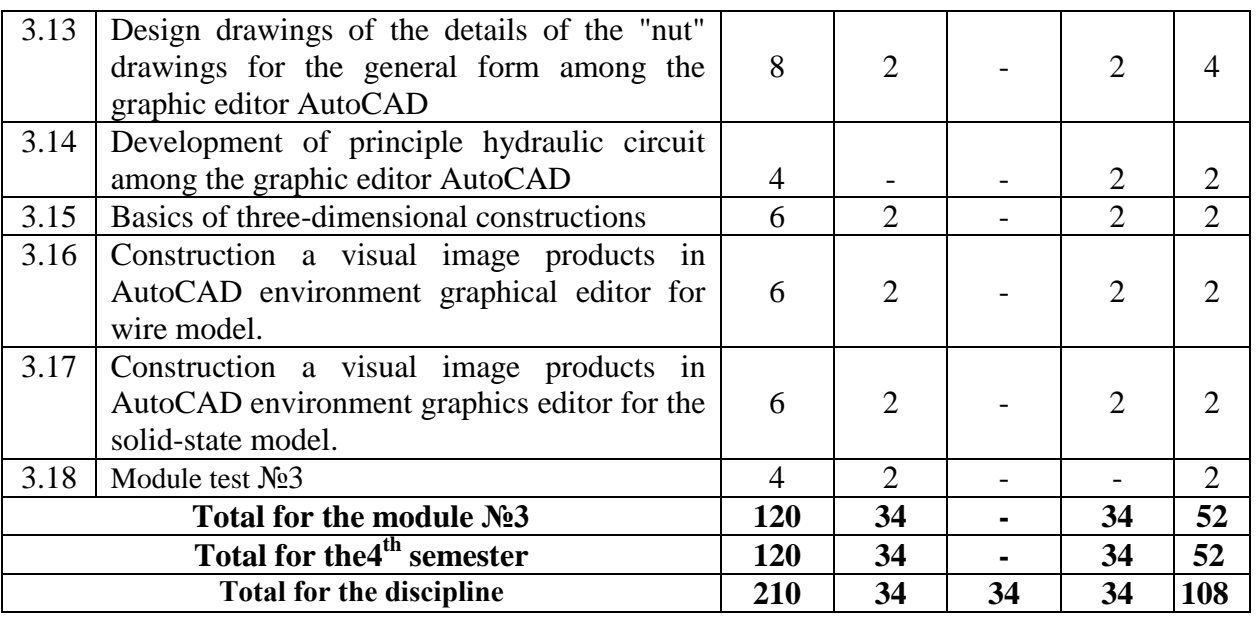

#### **2.1.1. Homework**

 Homework (HW) is executed in the third семестрі, semester, in accordance with the ratified methodical recommendations with the purpose of fixing and deepening of theoretical knowledge and abilities of students to develop a working design documentation for the details and assembly units as using the drawing tools and the environment in the graphic editor AutoCAD.

Homework is executed on the base of educational material given to Self-study students, and is a component of the module  $\mathcal{N}_2$  1 "Projective bases of construction of image " (part  $\mathcal{N}_2$ 1) and module № 2 "Developing working design documentation " (part №2).

Implementation, registration and defense of Homework, is carried out by a student in an individual order in accordance with methodical recommendations.

The time required for implementation of HW - up to 8 hours of Self- study.

#### **3. BASIC CONCEPTS OF GUIDANCE ON THE SUBJECT**

#### **3.1. List of references Basic literature**

3.1.1. *Михайленко В .Є.* Інженерна та комп'ютерна графіка: підручник / В. Є.Михайленко, В. М. Найдиш, А. М. Підкоритов, І. В. Скидан; за ред. В. Є.Михайленка. К.: Виша шк. 2004. -342с.

3.1.2. *Ванін В .В.* Оформлення конструкторської документації: навч. посіб. 4-те

вид., випр. і доп. / В. В. Ванін, А. В. Бліок, Г. О. Гнітецька. - К.: Каравела, 2012. -200 с.

3.1.3. *Макаренко М.Г.* Інженерна графіка: посібник / М.Г. Макаренко. – К.: НАУ.  $2014. - 180$  c.

3.1.4. *Макаренко М.Г*.:Комп'ютерна графіка: практикум / М.Г. Макаренко. - К.: НАУ.  $2013. - 76$  с.

3.1.5. ЕСКД. Основные положения (с изменениями) -М.: Издательство стандартов, 1975. - 350 с.

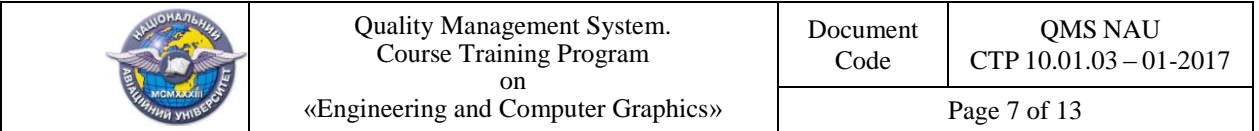

3.1.6. ЕСКД. Общие правила выполнения чертежей (с изменениями) -М.: Издательство стандартов, -М.: 1991. - 236 с.

3.1.7. ЕСКД. Правила выполнения чертежей различных изделий (с изменениями), –М.: Издательство стандартов, 1982. – 223 с.

3.1.8. ЕСКД. Правила выполнения схем. - М.: Изд-во стандартов, 1987. - 135 с.

#### **Additional literature**

3.1.9*. Богданов В. М.* Інженерна графіка: довідник / В. М. Богданов, А. П. Верхола, Б. Д. Коваленко та ін.; за ред. А. П. Верхоли. – К.: Техніка, 2001. – 268 с.

3.1.10. *Макаров В.І.* Нарисна геометрія. Інженерна та комп'ютерна графіка: навч. посіб. / В.І. Макаров, В.Г. Шевченко, М.Г. Макаренко та ін. – К.: Книжкове вид-во НАУ,  $2006, -259$  c.

 3.1.11. *Ковальов Ю.М.* Прикладна геометрія: підручник / Ю. М. Ковальов, В.М. Верещага. – К.: ДІЯ, 2012. – 472 с.

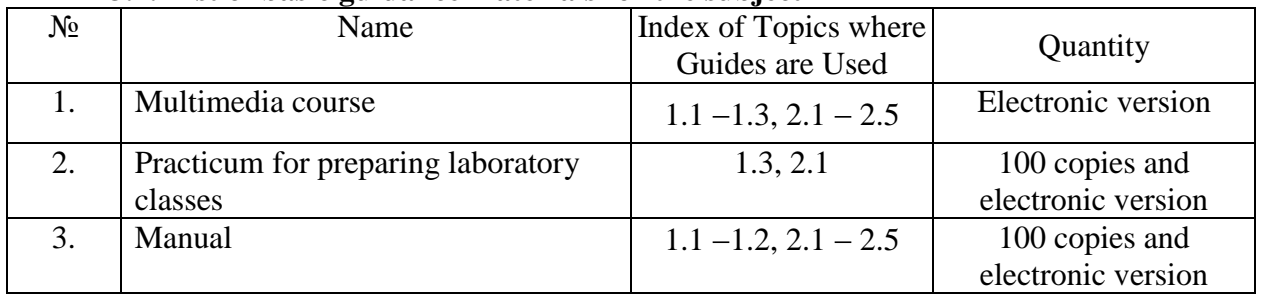

#### **3.2. List of basic guidance materials for the subject -**

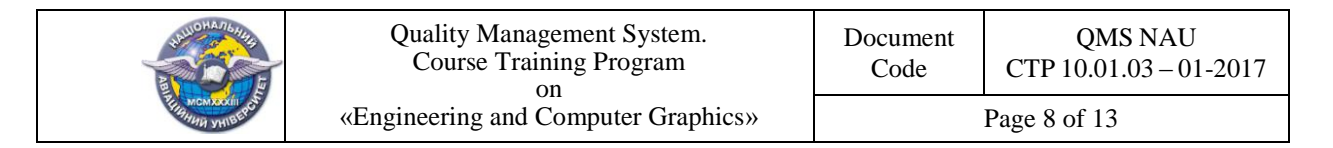

### **4. RATING SYSTEM OF KNOWLEDGE AND SKILLS ASSESSMENT**

*Тable 4.1*

4.1. Grading of different kinds of academic work performed by a student is done in accordance with Table 4.1.

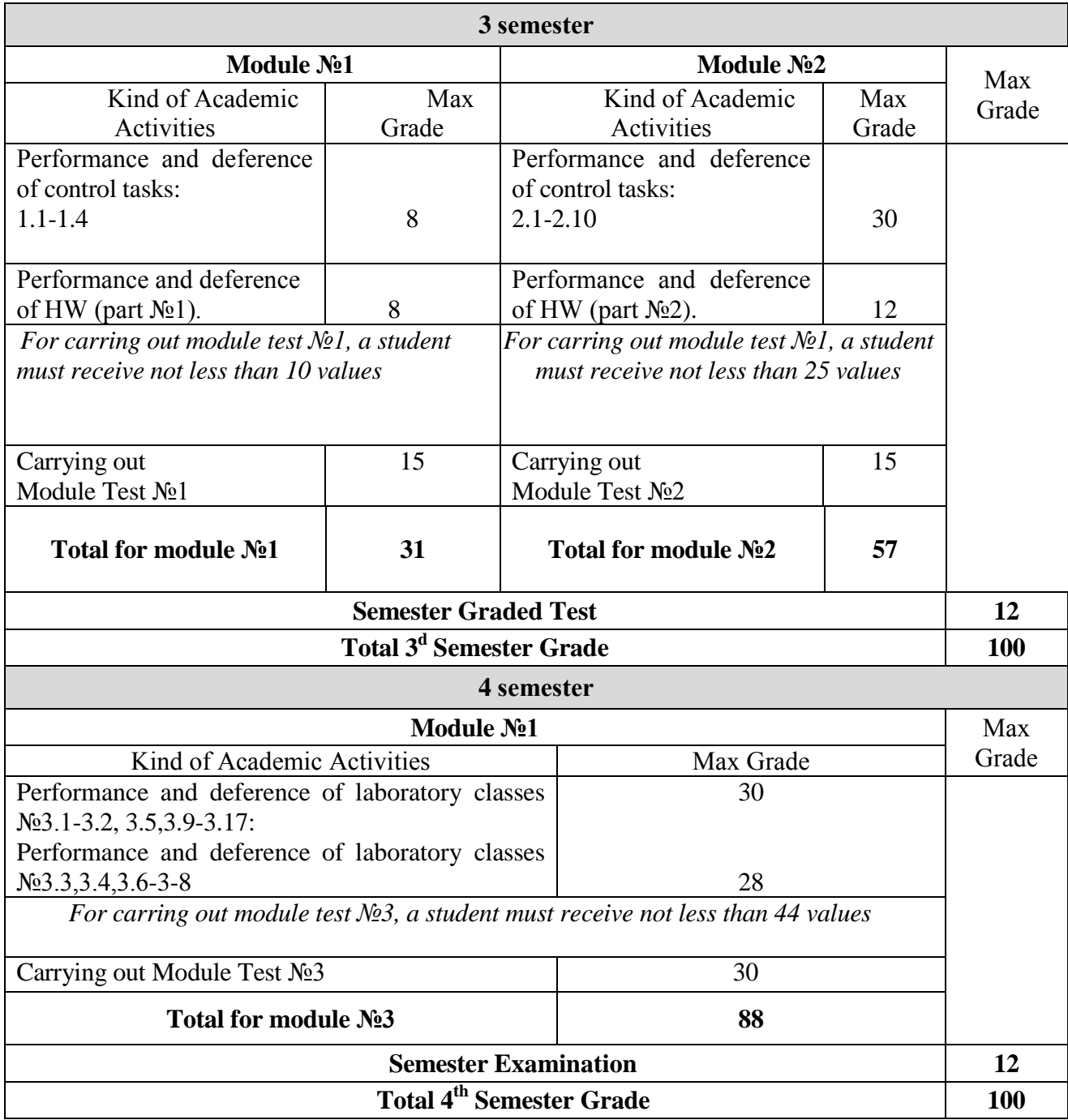

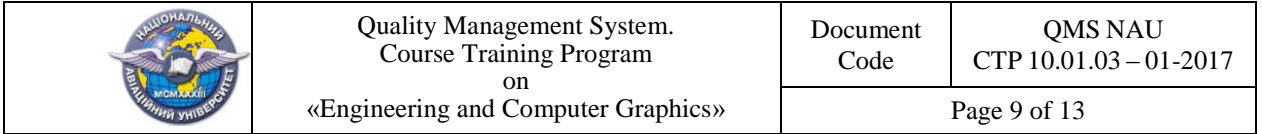

 4.2. The completed curricular activity is accounted if the student received a positive mark ( Table 4.2).

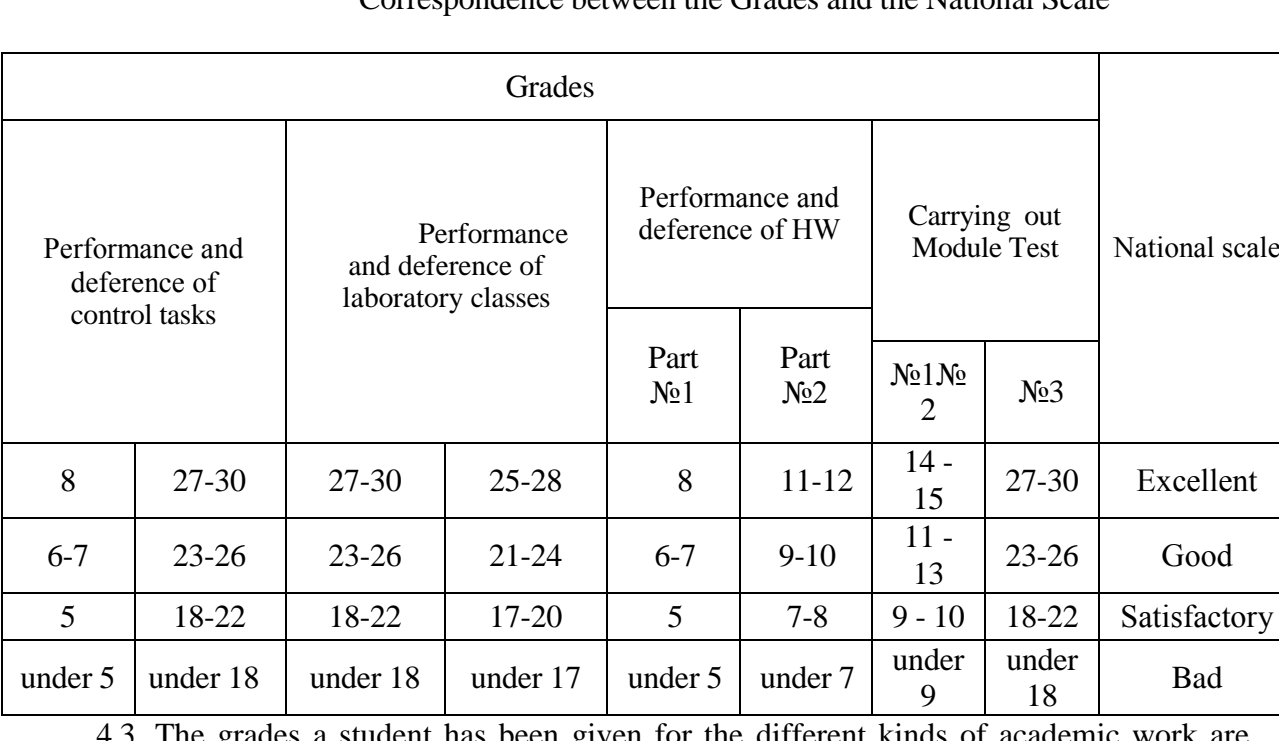

Correspondence between the Grades and the National Scale

4.3. The grades a student has been given for the different kinds of academic wo summed up and the result constituting a Current Module Grade is entered into the Module Grade Register.

4.4. The Current Module Grade and the Module Test Grade together make up a Total Module Grade (Table 4.3), whose correspondence to the National Scale is entered into the Module Grade Register.

*Тable 4.3*

*Тable 4.2*

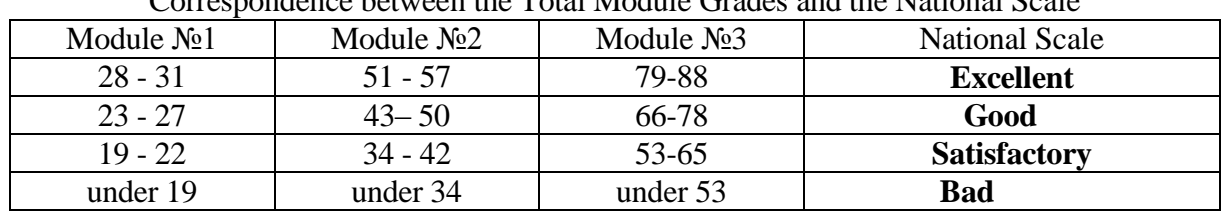

Correspondence between the Total Module Grades and the National Scale

4.5. The Semester Module Grade is calculated as the sum of the Total Module Grades. The correspondence between Semester Module Grade values and the National Scale is given in Table 4.4.

Correspondence between the Semester Module Correspondence between the Graded Test/ Grades and the National Scale Examination Grades and the National Scale

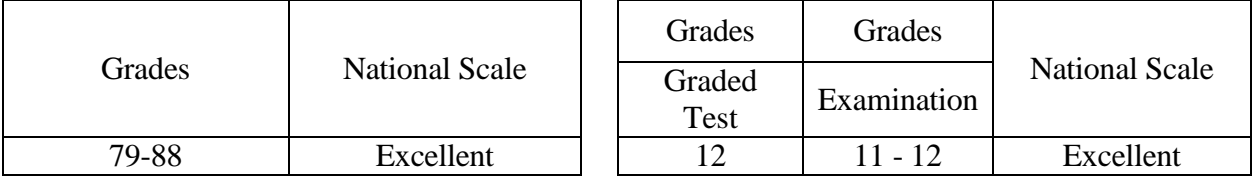

 *Table 4.4 Table 4.5* 

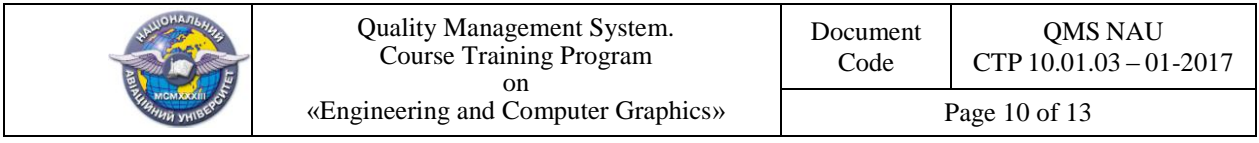

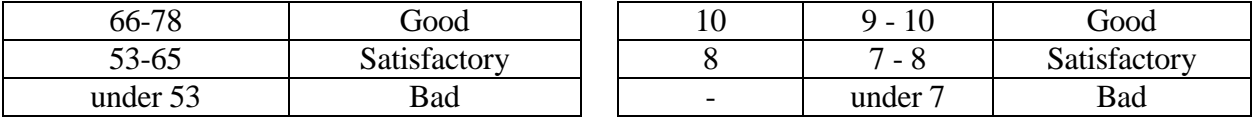

4.6. The Semester Module Grade and the Graded Test/Examination Grade together make up a Total Semester Grade whose correspondence to the National Scale and the ECTS Scale is shown in Table 4.6.

*Table 4.6*

Correspondence of the Total Semester Grades to the National Scale and the ECTS System

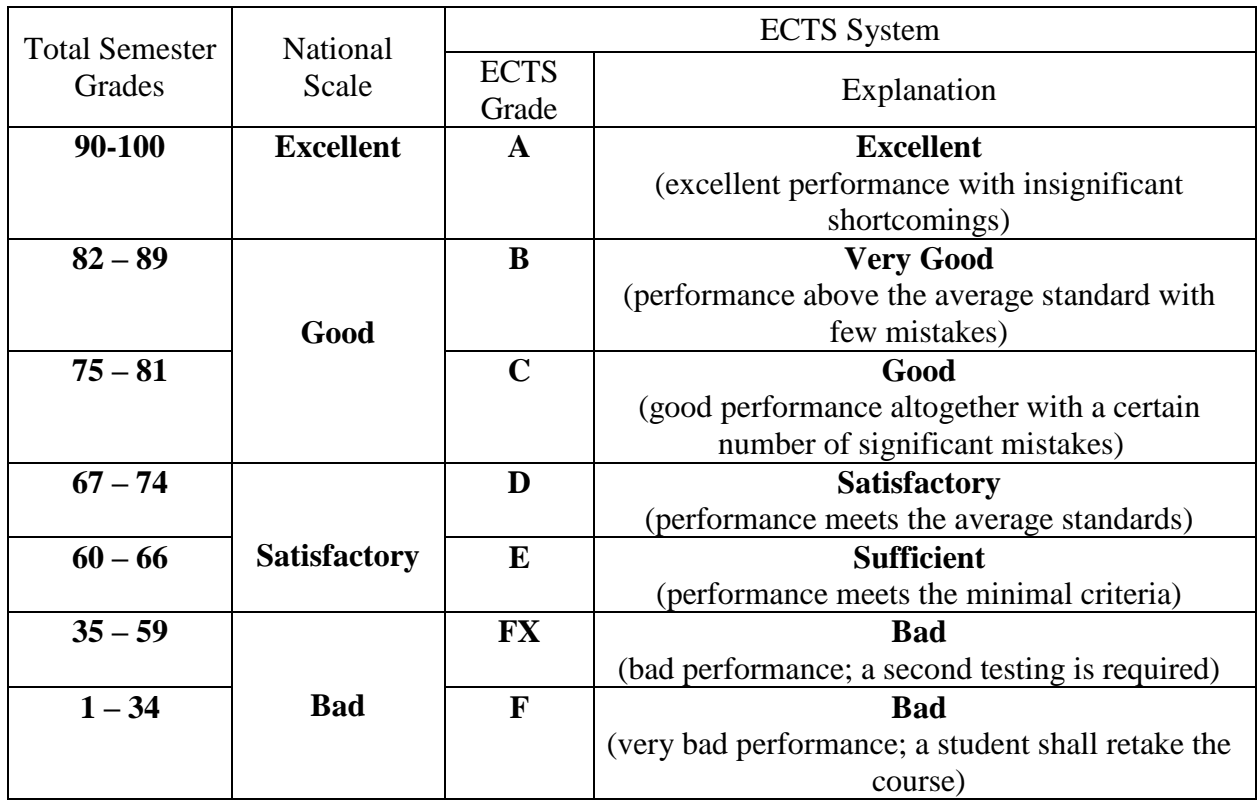

4.7. The Total Semester Grade is entered into the Examination Register, educational card and into a student's record book in according to National Scale and ECTS Scale.

4.8. The Total Semester Grade is entered into a student's record book and educational card, for example: *92/Ex/А, 87/Good/В, 79/Good/С, 68/Sat/D, 65/Sat/Е*, etc.

 4.9. The Total Grade of the discipline, that is taught during the two semesters, is defined as the arithmetic average of the Total Semester Grades (for this discipline - for the third and fourth semesters) with its transfer to the national scale and ECTS scale.

The Total Grade of the discipline is entered to the Appendix of Diploma.

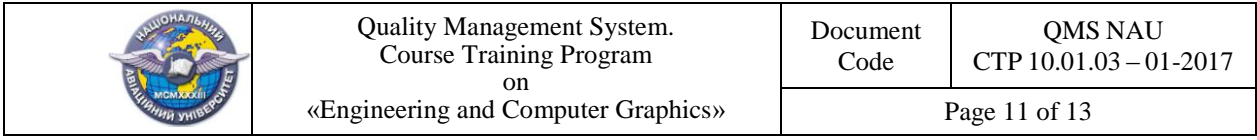

# **(Ф 03.02 – 01)**

## **АРКУШ ПОШИРЕННЯ ДОКУМЕНТА**

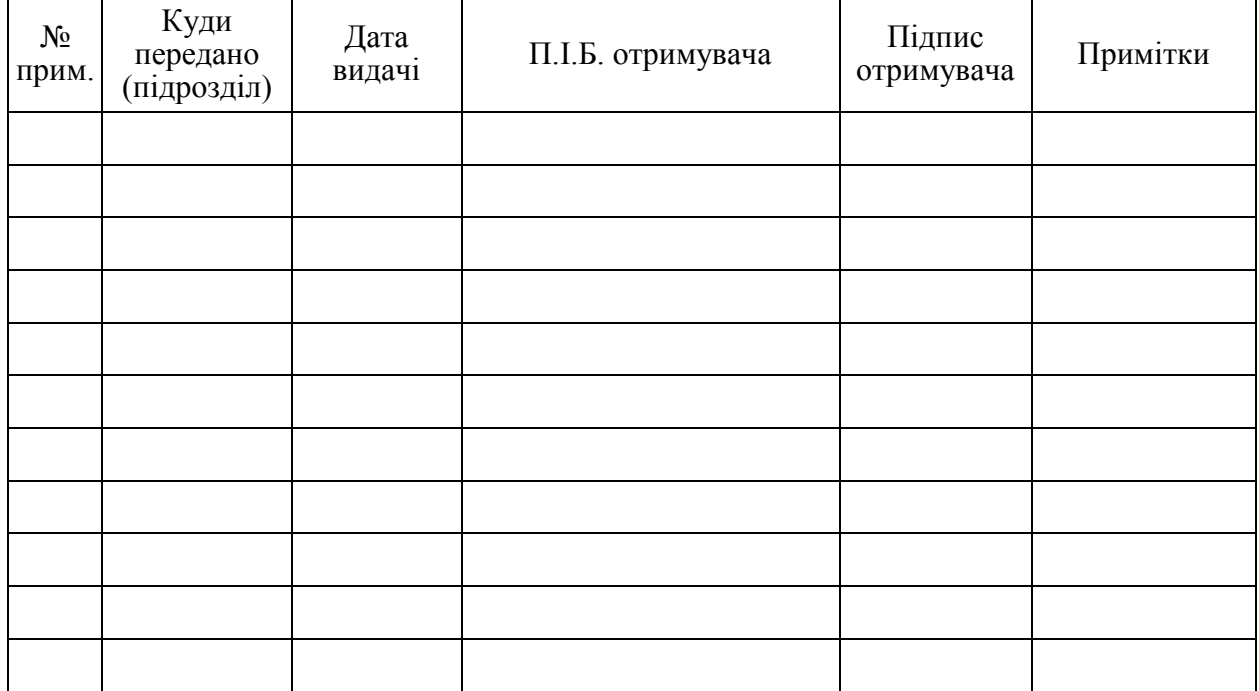

### **(Ф 03.02 – 02)**

## **АРКУШ ОЗНАЙОМЛЕННЯ З ДОКУМЕНТОМ**

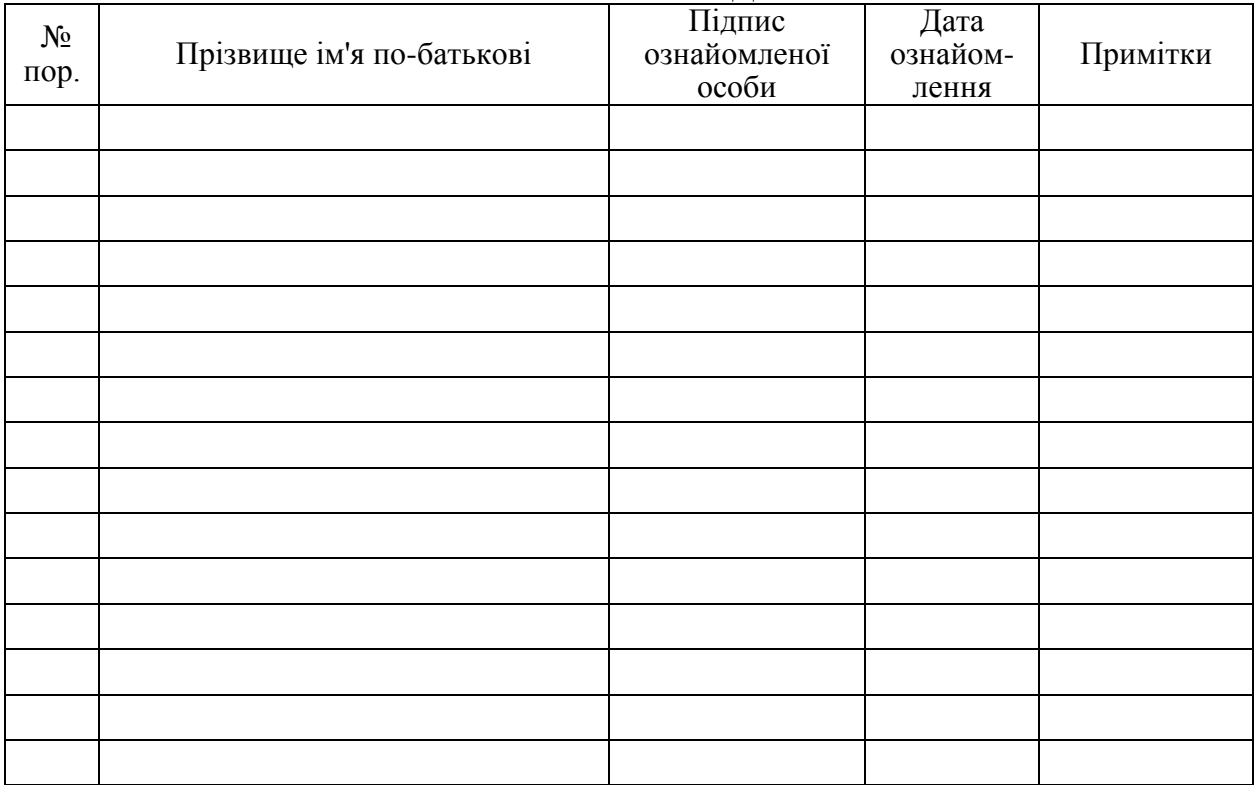

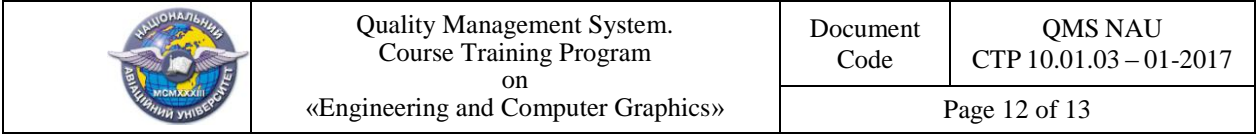

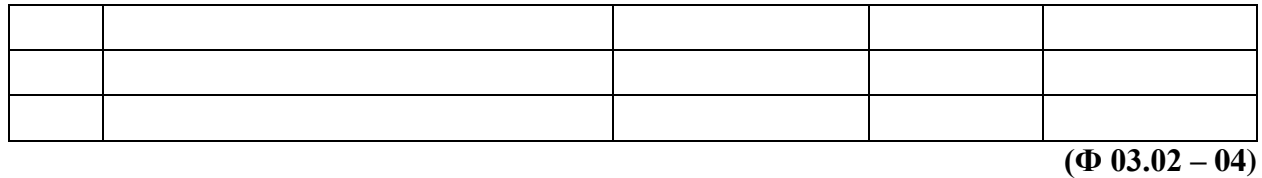

# **АРКУШ РЕЄСТРАЦІЇ РЕВІЗІЇ**

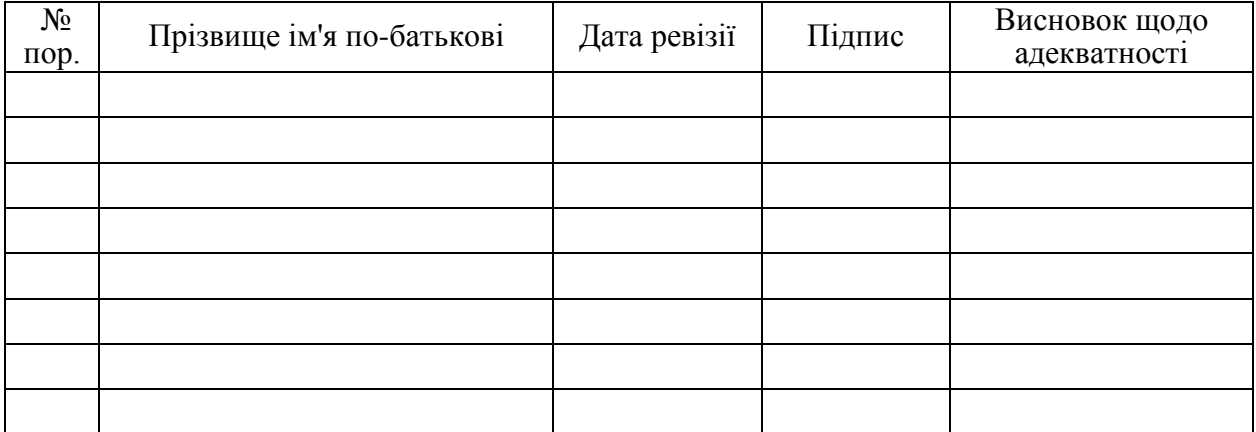

## **(Ф 03.02 – 03)**

#### **АРКУШ ОБЛІКУ ЗМІН**

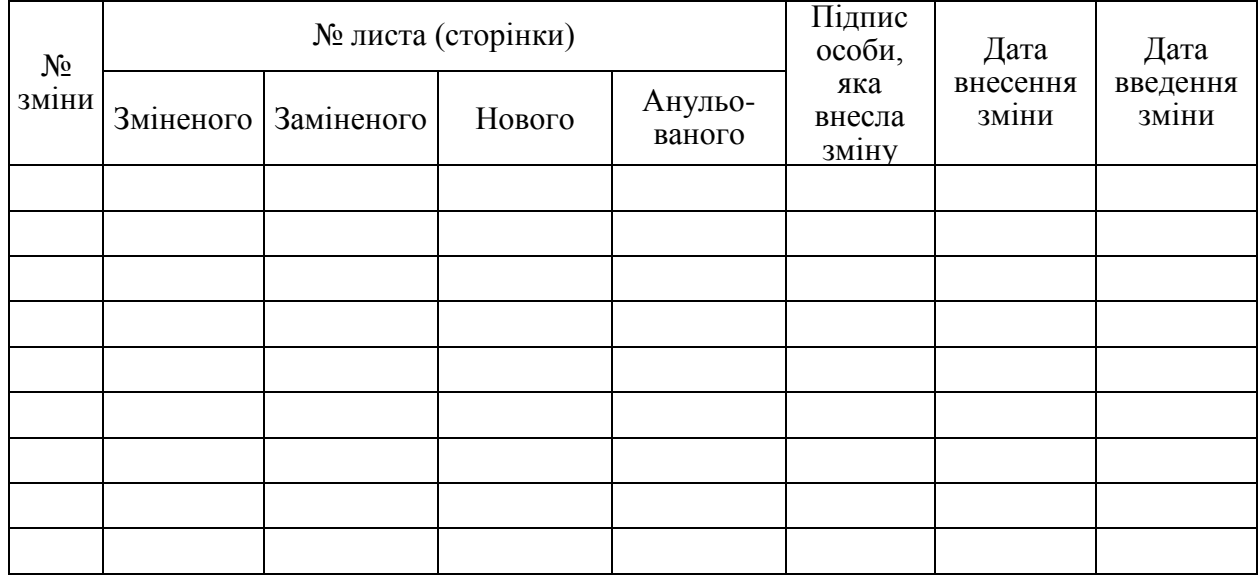

**(Ф 03.02 – 32)**

### **УЗГОДЖЕННЯ ЗМІН**

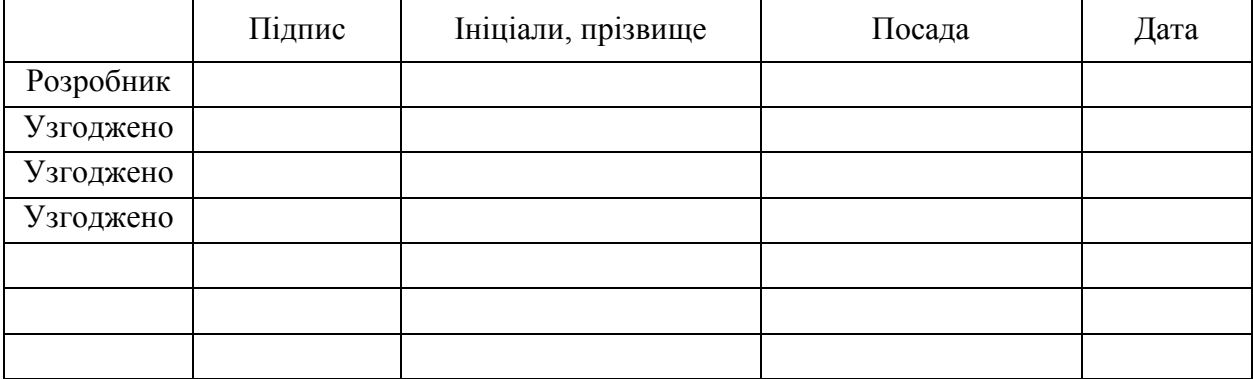

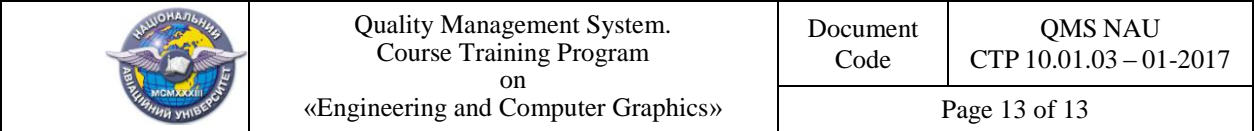